## 電子入札の手順

(1) 入札公告 要件付一般競争入札 オープンビッド

 発注案件の公告は、原則として毎週月曜日の 15 時に伊勢市電子入札・ 物品調達システムに掲載します。ただし、月曜日が祝祭日の場合は、直 前の開庁日に掲載します。

入札スケジュールは、原則以下のようになりますが、案件によっては これに拠らない場合がありますので、必ず各案件の入札公告をご確認く ださい。

【オープンビッド】

- ・公告掲載 月曜日 15時
- ・入札書提出期限 掲載日翌週の月曜日 15時
- ・開札日 掲載日翌週の水曜日
- 【要件付一般競争入札】
	- ・公告掲載 月曜日 15時
	- ・参加申請期限 掲載日翌週の月曜日 15時
	- ・入札書提出期限 掲載日翌々週の月曜日 15時
	- ・開札日 掲載日翌々週の火曜日
- (2)参加可能案件 要件付一般競争入札 オープンビッド

 「応札者の方」からログインすると、「地区/業種要件」等により、参 加できる案件のみ表示されます。

 ただし、それ以外にも参加資格要件を設定する場合がありますので、「そ の他入札参加資格要件」の内容を確認してください。

なお、全ての案件は「情報公開」から閲覧することができます。

- (3)仕様書等閲覧 | 要件付ー般競争入札| オープンビッド| 原則、仕様書等はインターネット上で公表します。
	- 工事・測量コンサル関係
		- ⇒ 伊勢市HP「事業者の方へ」ー「入札・契約情報」 の「設計図書」のページに掲載します。 ただし、内容等により、指定販売店での販売とする 案件もありますので、「設計図書」のページで確認し てください。
- 物品・印刷 ⇒ システム上の入札公告の中に添付ファイルとして掲 載します。
- 役務の提供 ⇒ 入札公告の中に添付ファイルとして掲載します。た だし、容量等により伊勢市HP「事業者の方へ」ー 「入札・契約情報」の「設計図書」のページに掲載 する場合があります。
- (4)参加申請書提出 要件付一般競争入札

 参加申請は入札公告が掲載されたと同時に送信することができます。 参加申請期限は入札公告掲載日の翌週月曜日の 15 時です。

システムより参加申請書を送信してください。

 なお、案件によっては参加申請書送信時に添付書類を送信していただ くことがありますが、入札公告、参加申請書提出画面等から添付ファイ ルをダウンロードし、必要事項を記載の上、参加申請書に添付して送信 してください。

 添付し忘れた場合は、早急にFAXで送信してください。参加申請期 限内に確認ができれば参加資格の審査をします。

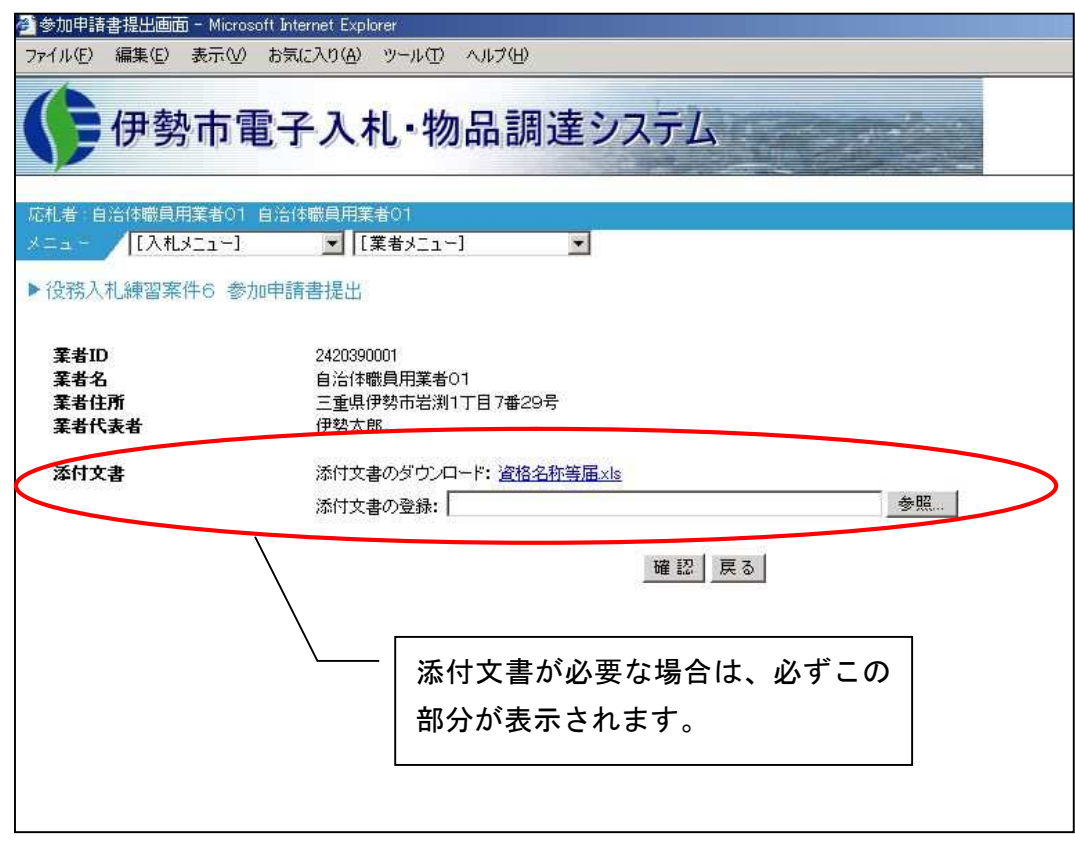

(5)参加資格審査 要件付一般競争入札

 契約課において、提出された参加申請書の審査を行い、「承認」か「否 認」かの結果をシステム上と電子メールでお知らせします。

原則、15 時までに提出されたものを翌日(閉庁日を除く。)中に審査し、 結果を送信します。

(6)質問 要件付一般競争入札

 質問がある場合は、システムの「質問一覧」より質問書を提出してく ださい。回答もシステム上で行います。

 質問提出期限は、翌週火曜日 12 時、回答期限は、翌週水曜日 17 時と なります。

 なお、質問及び回答については、その案件の参加者全員が閲覧できま す。

(7) 入札書提出 要件付ー般競争入札 オープンビッド

要件付一般競争入札

参加資格審査の結果が届いたら入札書を送信できます。

入札書提出期限は、入札公告の翌々週月曜日の 15 時です。

システムより入札書を送信してください。

 なお、工事・測量コンサル関係については、入札書提出時に「配置予 定技術者届」を添付していただきます。また、案件によっては「工事費 内訳書」等の提出を求めますので、同様に入札書送信時に添付ファイル として送信してください。

 ※落札候補者となった者の入札書に添付ファイルがなかった場合や、内 容に不備があった場合は、その者は落札者となれません。

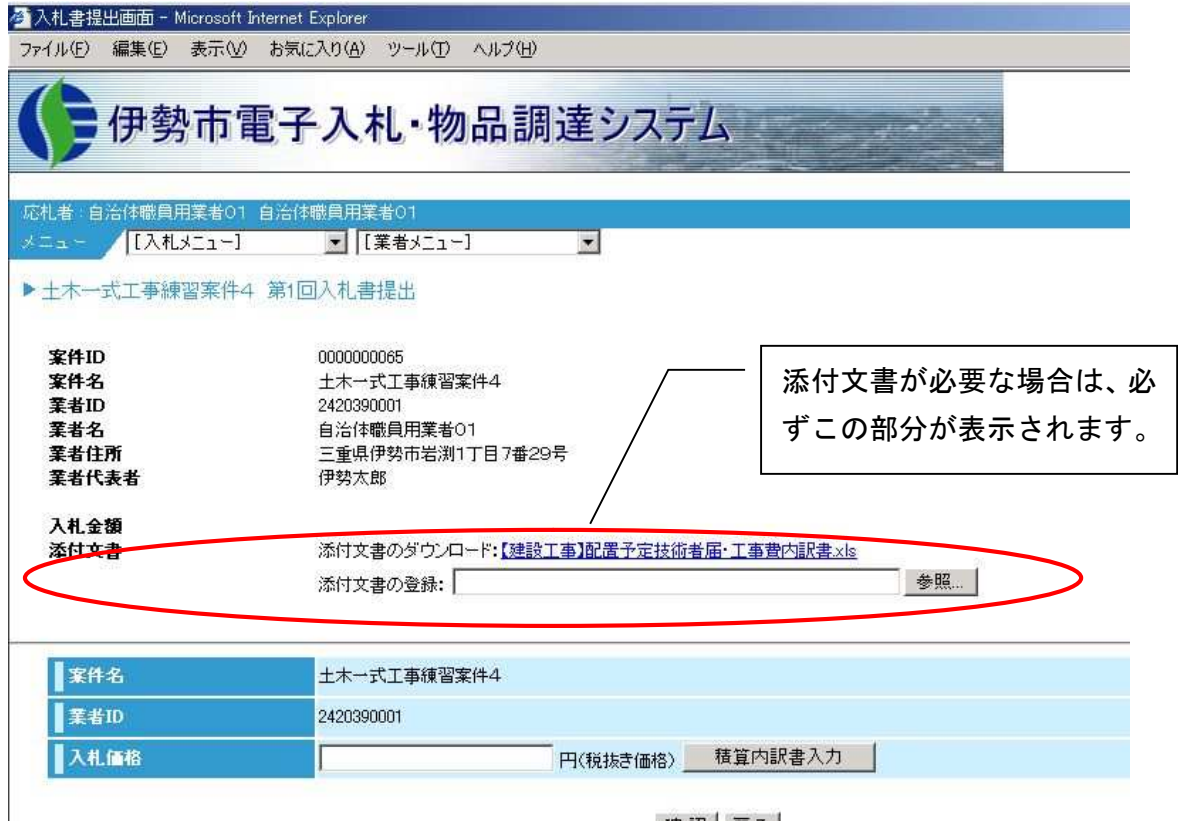

オープンビッド

参加申請をすることなく、入札書を提出できます。 入札書提出期限は、入札公告の翌週月曜日の 15 時です。 システムより入札書を送信してください。 入札書提出時に、参加資格等確認書類を添付してもらうことは、原則、

ありませんが、案件によっては、開札後に落札候補者のみに提出してい ただく場合があります。その場合は、入札公告にその旨を記載します。

※入札書送信後は入札金額の確認が行えませんので、印刷ボタンより印刷を しておくことをお勧めします。

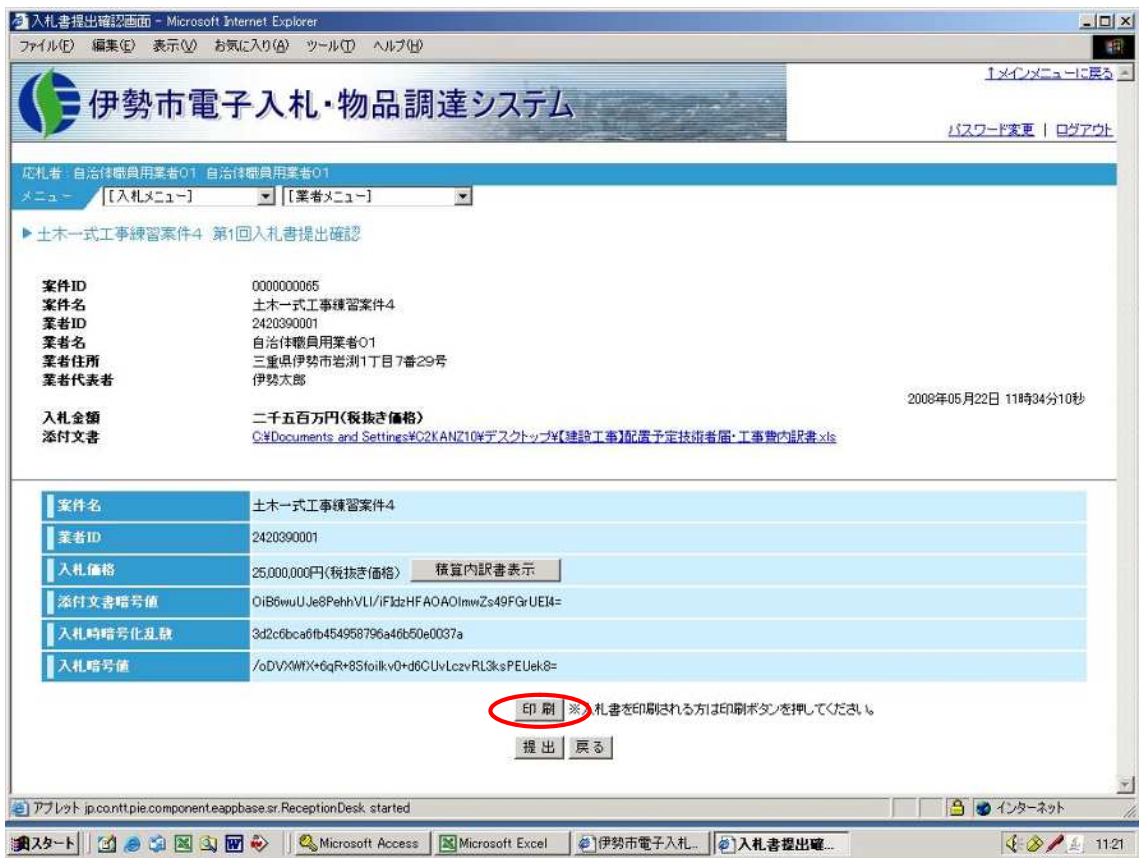

※入札書提出時には、下記の画面が表示されたことを必ず確認してください。 下記の画面が表示されるまで、パソコンの電源を切ったり、ネットワーク の切断等は絶対に行わないでください。このようなことを行ってしまうと 入札書が正常に送信されない場合があります。

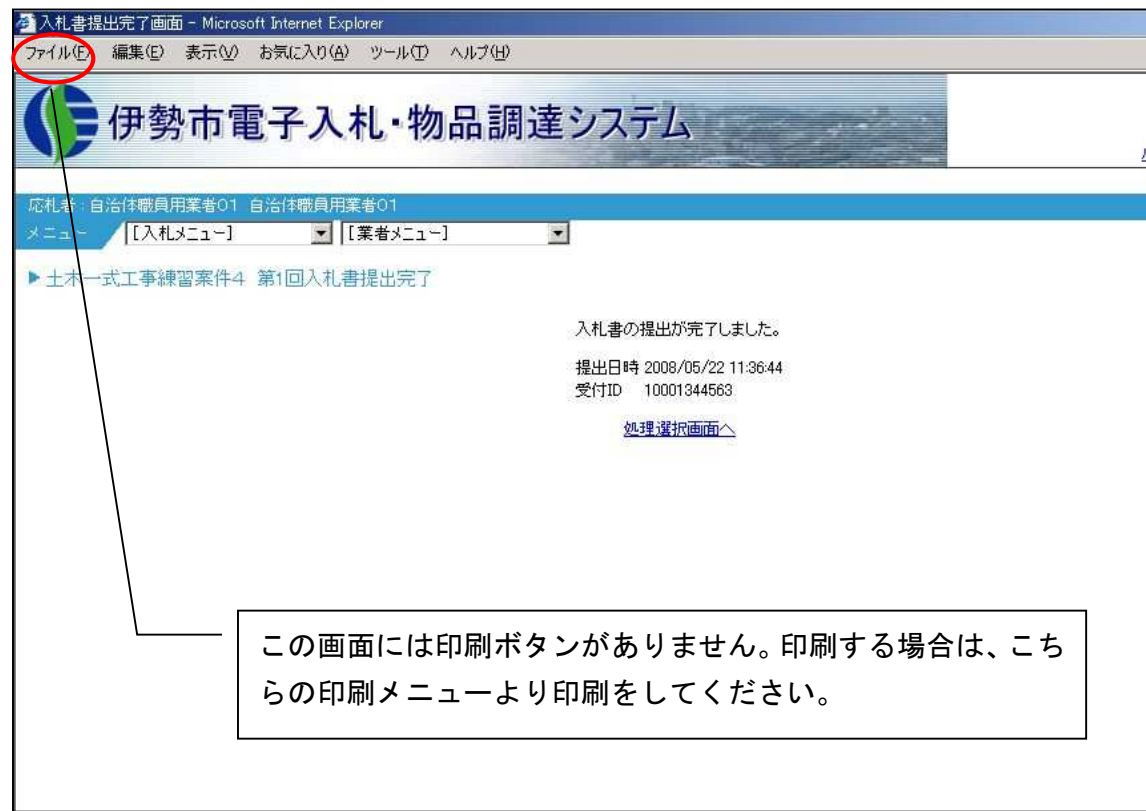

(8) 入札辞退 要件付一般競争入札 オープンビッド

入札書提出前で、入札書提出期限の日時までに入札を辞退する場合は、 システムより入札辞退届を提出してください。

なお、「辞退理由」の項目は入力していただく必要は、ありません。 また、入札書提出後に辞退する場合は、開札日の前日(休日の場合は 直前の開庁日)17 時までに入札辞退書(書面)を契約課まで提出してく

ださい。開札日の前日(休日の場合は直前の開庁日)17 時以降及び開札 後の辞退は、認めません。

(9)入札書未提出 要件付一般競争入札

入札書提出期限の日時までに入札書が本システムに届いていない場合 は、辞退したものとみなします。

(10)開札 要件付一般競争入札

原則、公開により行います(オープンビッドは除く)。開札立会いにつ いては、こちらから依頼することはなく、希望者による立会いとします。 ただし、公正な入札事務の執行が阻害されるおそれがあるとき、又は 開札立会いを希望するものが多数のときは、必要な限度において、公開を 制限することがあります。

(11)落札者の決定 要件付一般競争入札 オープンビッド

要件付一般競争入札

入札書と同時に工事費内訳書や配置予定技術者届等の提出を求めた場 合は、落札候補者の書類の内容を確認後に落札を決定します。

なお、内容に不備(添付無し、記載誤り、白紙等)がある場合は、その 者は落札者とはなれず、次順位の者の書類を同様に確認し、落札者を決定 します。ただし、この場合、最低制限価格の再計算は行いません。

オープンビッド

 オープンビッドは、「地区/業種要件」以外の参加要件は開札後の事後 審査となります。

 落札候補となった者に参加資格要件である資格証等を提出していただ き、確認後に落札を決定します。

 なお、提出書類に不備がある場合は、その者は落札者となれず、次順 位の者に提出を求め確認し、落札者を決定します。

- (12) 落札の通知 要件付一般競争入札 オープンビッド 落札の通知は、本システムで行います。また、電子メールでも連絡し ます。
- (13)結果の公表

 入札結果については「伊勢市電子入札・物品調達システム」にて公表 します。

 入札参加申請書や入札書の提出期限の時刻は、本システムで使用している 時刻となりますので、ご注意ください。

電子入札 要件付一般競争入札【建設工事・測量コンサル】 基本フローチャート

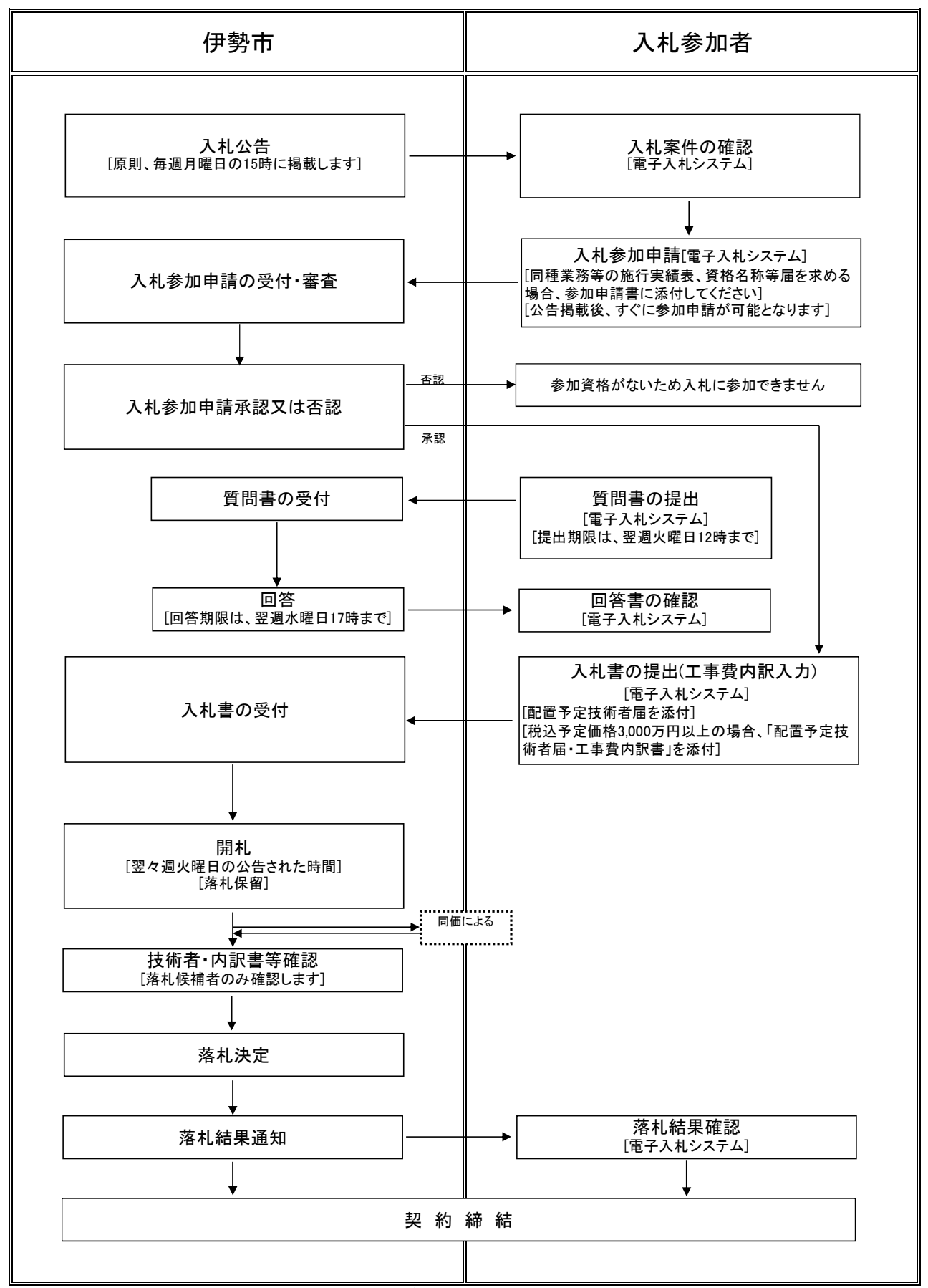

※この表は基本的なスケジュールですので、必ず各案件の入札公告を確認してください。

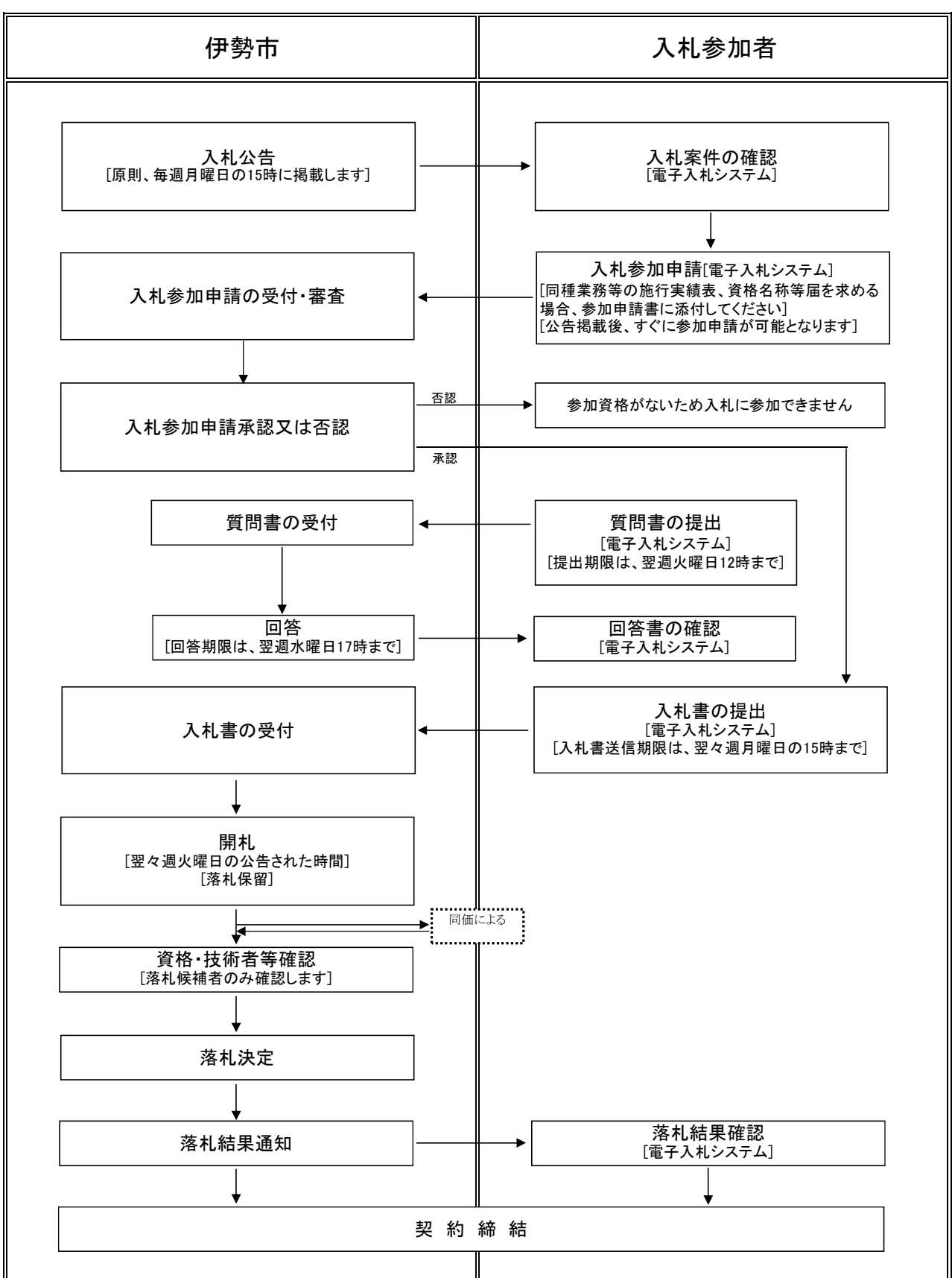

電子入札 要件付一般競争入札【物品・印刷・役務】 基本フローチャート

※この表は基本的なスケジュールですので、必ず各案件の入札公告を確認してください。

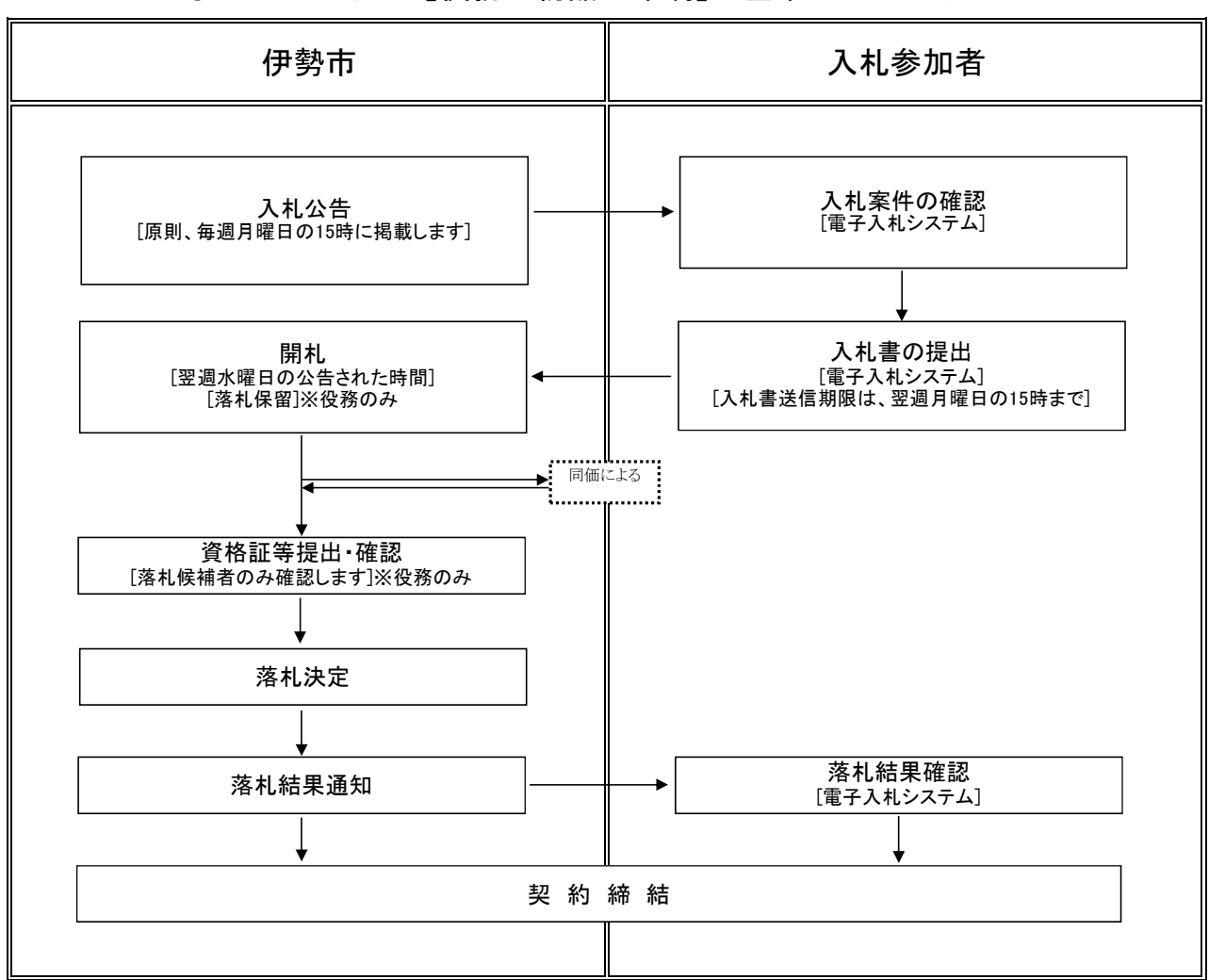

電子入札 オープンビッド【役務・物品・印刷】 基本フローチャート

※この表は基本的なスケジュールですので、必ず各案件の入札公告を確認してください。